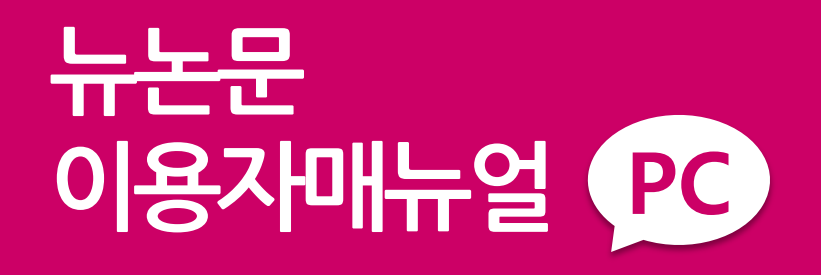

### **02 330 5170**

QnA@hakjisa.co.kr

평일 9시~18시까지 서비스 이용관련 요청 및 일반상담

(주) 한 지시 미디어사업부

V 2.0

### 뉴논문 이용자매뉴얼 PC

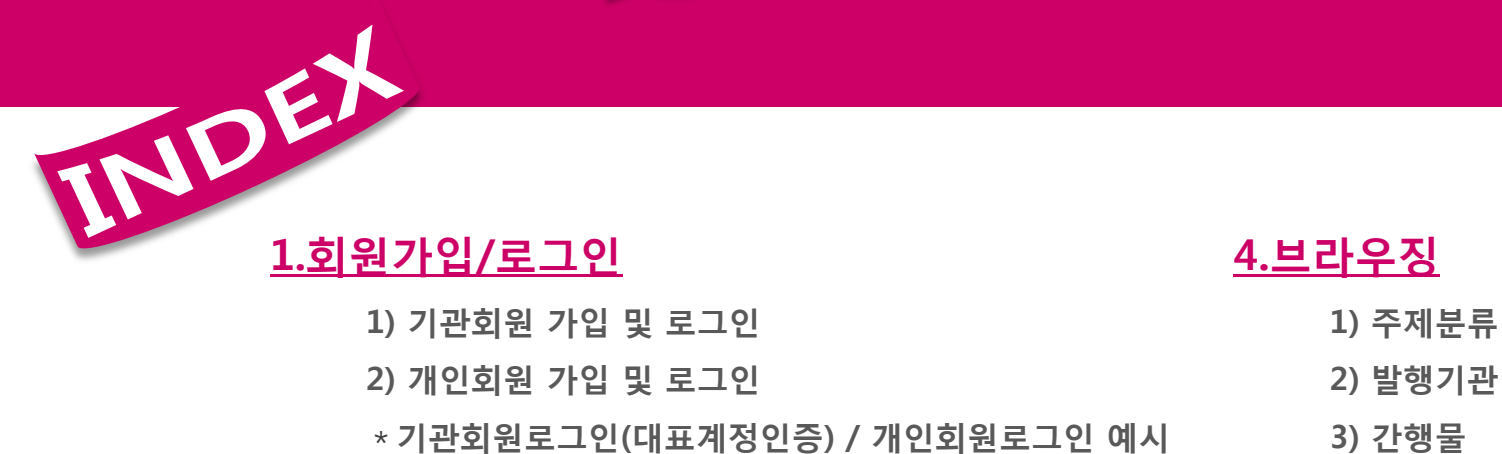

### 2.메인콘텐츠서비스

### 3.검색서비스

- 1) 통합검색
- 2) 본문내용검색
- 3) 상세검색-논문검색
- 4) 상세검색-불리언검색

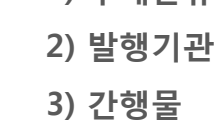

### 5.원문서비스

- 1) 원문의 구조화 2) 제공서비스
- 3) 서지반출

### 6.검색연구소

7.구매하기(개인회원)

### 1.회원가입/로그인

1) 기관회원 가입 및 로그인

기관회원은 뉴논문과 제휴를 맺은 기관의 구성원입니다. **기관회원**으로 인증된 회원은 언제 어디서나 **자유롭게 뉴논문의 자료를 이용**할 수 있습니다.

인증방식

- ① IP인증 : IP가 사전에 등록되어 있는 기관 내 구성원 모두가 별도의 로그인 없이 이용가능한 인증서비스입니다.
- ② 도서관접속인증 : 기관 도서관 혹은 자료실 홈페이지 접속 → 로그인 후 뉴논문 배너 클릭 혹은 뉴논문 사이트 접속하시면 자동으로 인증됩니다.
- ③ 대표계정인증 : 사전에 뉴논문과 제휴를 맺고 있는 기관에 한하여 발급되는 계정으로 도서관(자료실)에 문의 하시면 확인하실 수 있 습니다.

2) 개인회원 가입 및 로그인

개인회원은 자료를 이용하려면 개인회원 가입 후 로그인하여 구매하셔야 합니다. 기관회원도 개인회원가입이 가능합니다.

www.newnonmun.com (주) 한 지시 미디어사업부

### 1.회원가입/로그인

\*기관회원로그인(대표계정인증) / 개인회원로그인 예시

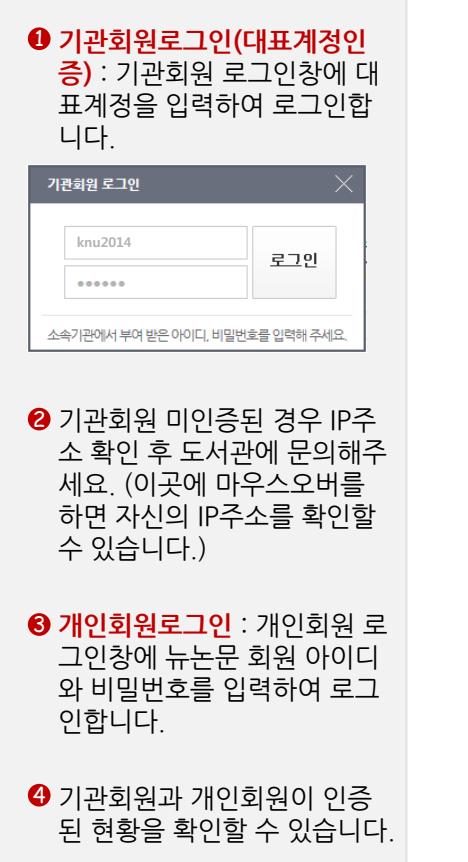

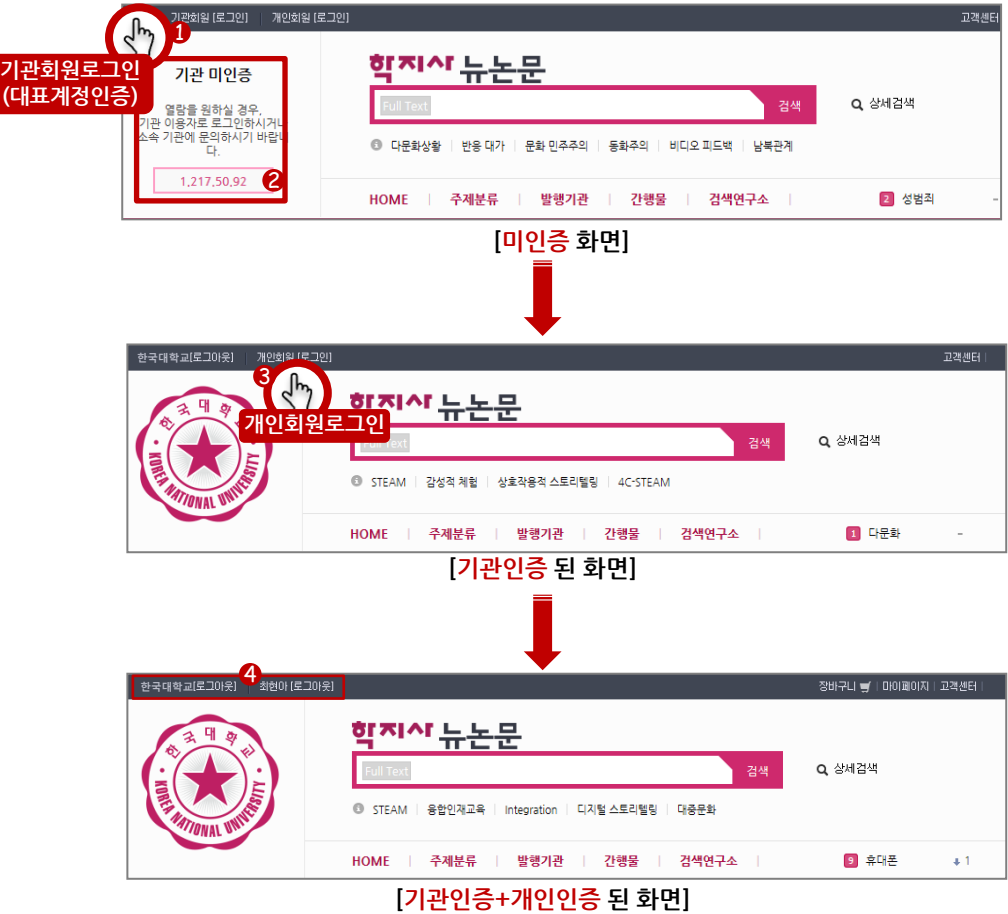

# 2.메인콘텐츠서비스

홈>

메인페이지에서 이슈 검색어, 베 스트 자료, 신규/업데이트 를 서 비스합니다.

- ❶ **이슈검색어** : 뉴논문에서 주간 많이 이용된 이슈검색어, 연관 검색어와 검색어로 많이 다운 로드 받은 자료를 제공합니다.
- ❷ **베스트자료** : 뉴논문에서 한 달간 많이 이용된 자료를 제 공합니다.
- ❸ 신규/업데이트 : 신규서비스 학회와 최신업데이트 논문 을 제공합니다.

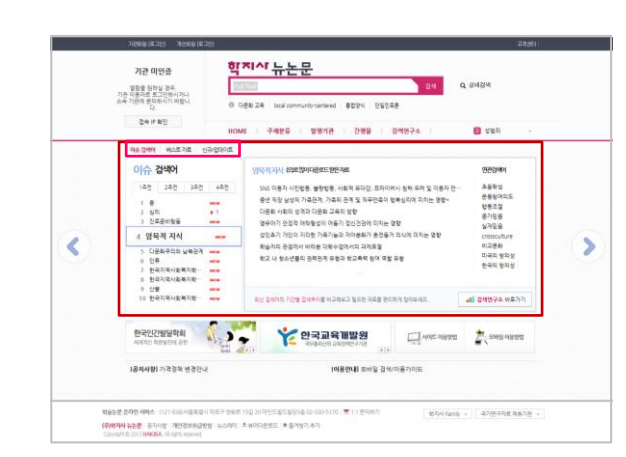

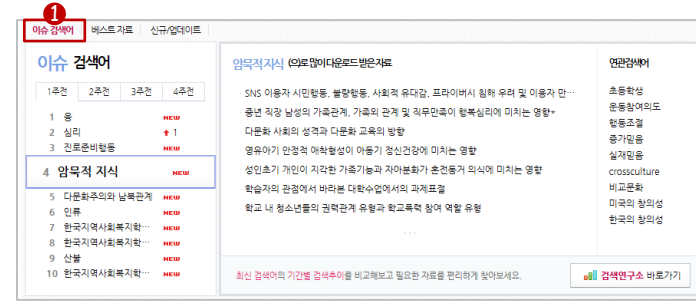

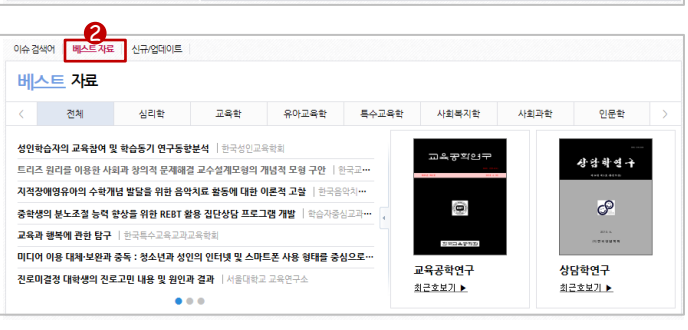

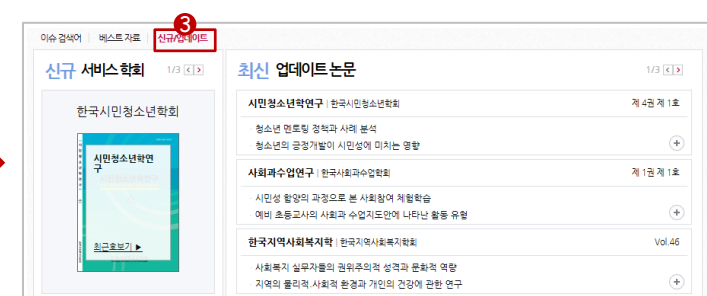

# 3.검색서비스

1) 통합검색

- $\bigcirc$  워하는 단어를 통합검색합니 다.
- 검색어와 연관된 검색어를 제 공합니다.
- 검색어가 포함된 발행기관 정 보를 제공합니다.
- 검색어가 포함된 간행물 정보 를 제공합니다. 3<br>6<br>6
- 결과 내 추가 검색할 단어를 검색합니다.
- 내가 검색한 단어가 차례로 누 적됩니다. 원하는 단어만 선택 ✔ 해서 검색결과를 확 인합니다.
- 검색된 결과에서 [주제분류 / 자료유형 /등재정보 /발행기관 / 간행물 /발행년도 ] 의 제한항목 들 중 원하는 항목만 선택해서 검색결과를 확인할 수 있습니 다. 니다. 12 7<br>9<br>9
- 하단 검색결과의 내용 중 한자 를 한글로, 한글을 한자로 전 환합니다.
- $\Theta$  선택한 정렬기준에 맞춰 하단 검색결과 리스트를 재정렬합 니다.

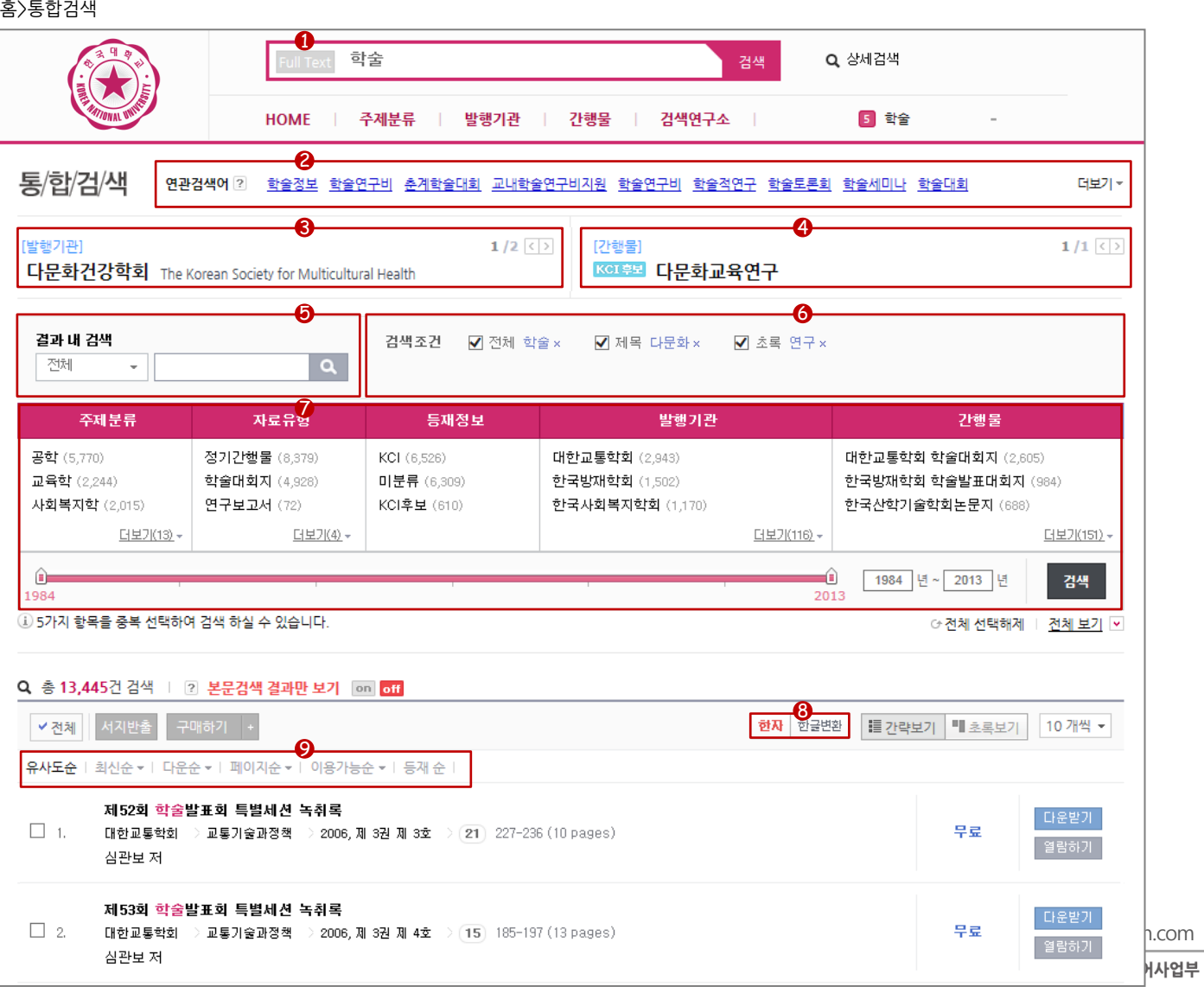

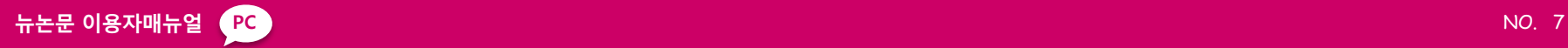

# 3.검색서비스

2) 본문내용검색

홈>통합검색

본문내용검색이란?

본문내용(PDF-text 원문)에서 검색한 결과를 통합검색시 미리 확인할 수 있는 뉴논문에서만 제 공하는 편리한 검색서비스입니 다.

 $\, {\bf 0} \,$  "Full Text"버튼을 켜면 검색 결과화면에서 본문내용검색을 바로 확인할 수 있습니다.

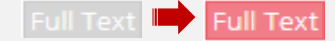

2 "본문검색 결과만 보기"버튼 을 켜면 본문내용에서 검색된 결과만 확인할 수 있습니다.본문검색 결과만 보기 cm off ш

본문검색 결과만 보기 [on off]

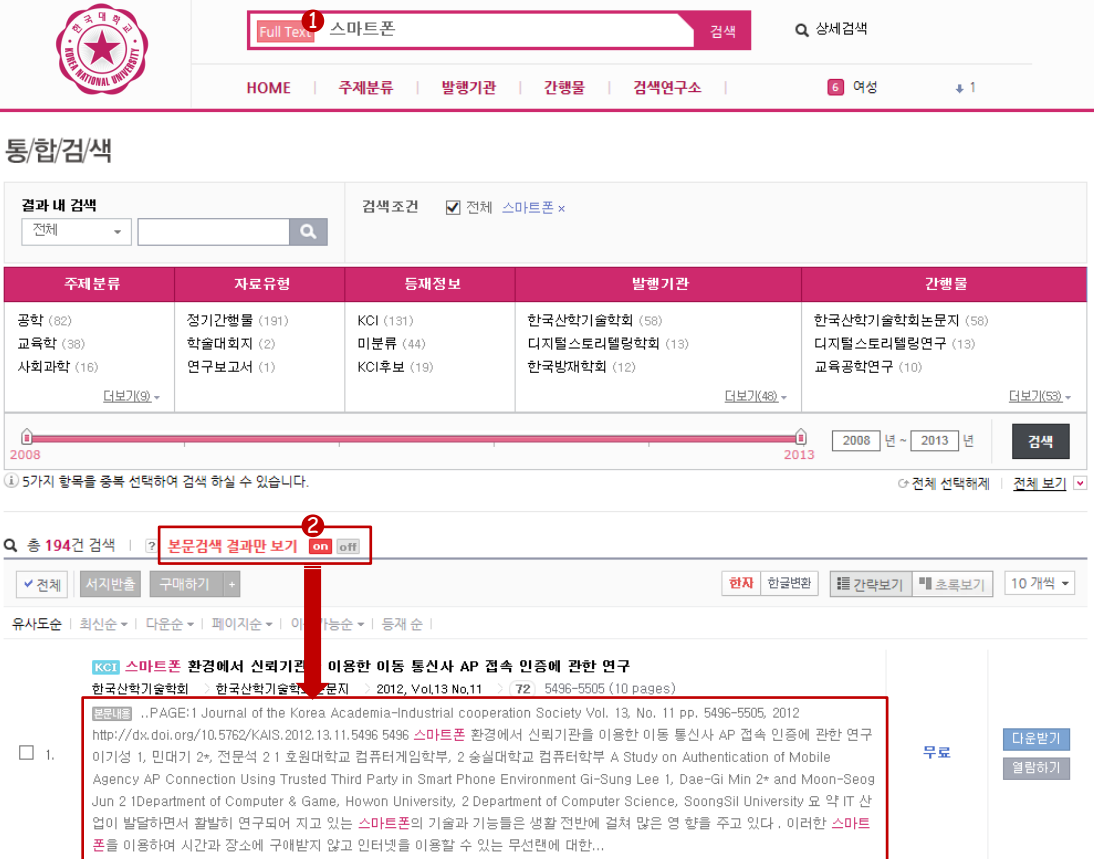

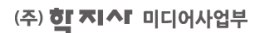

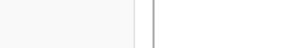

상 중 하

 $\frac{+}{-}$  1969 ~ 2013 년  $\frac{+}{-}$ 최근 1년 최근 2년 최근 5년

 $\begin{array}{|c|c|c|c|c|}\n\hline\n\hline\n-\quad & 0 & \sim & 100 & \begin{array}{|c|c|c|}\n\hline\n\hline\n\end{array}$ 

û  $100 -$ 

경색

AND  $\mathbf{v}$ 

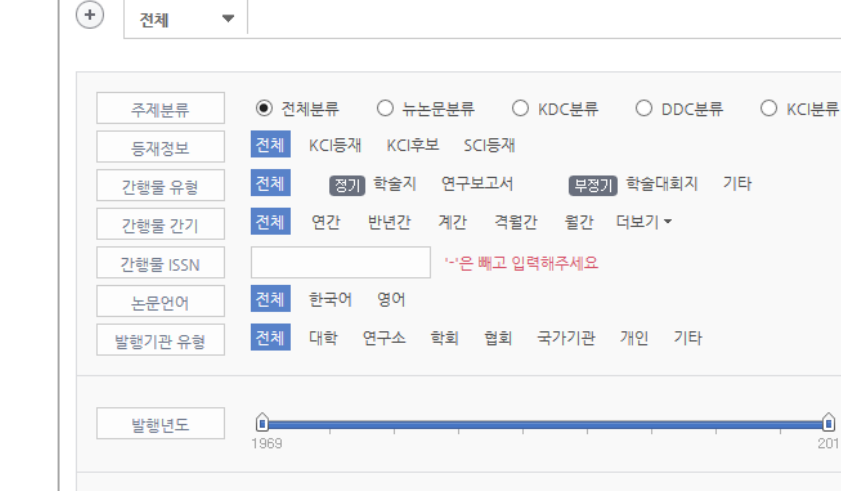

+ 정확도순 ▼ 내림차순 ▼

 $\sim$   $\sim$ 

불리언검색

3.검색서비스

상세검색

페이지수

정렬방식

출력개수

ô.

20개

n.

◉키워드 ○전방일치 ○완전일치

논문검색

3) 상세검색-논문검색 홈>상세검색>논문검색

논문 특성에 맞춘 구체적이고 다

양한 옵션값을 입력 및 선택하여 논문을 상세히 검색할 수 있습니 다.

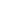

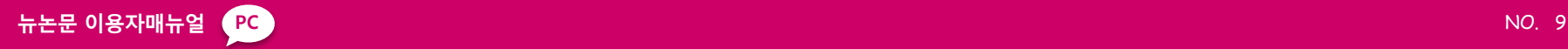

# 3.검색서비스

### 4) 상세검색-불리언검색 홈>상세검색>불리언검색

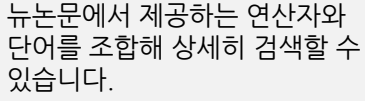

지원하는 연산자 종류 : &(and), |(or), !(not)

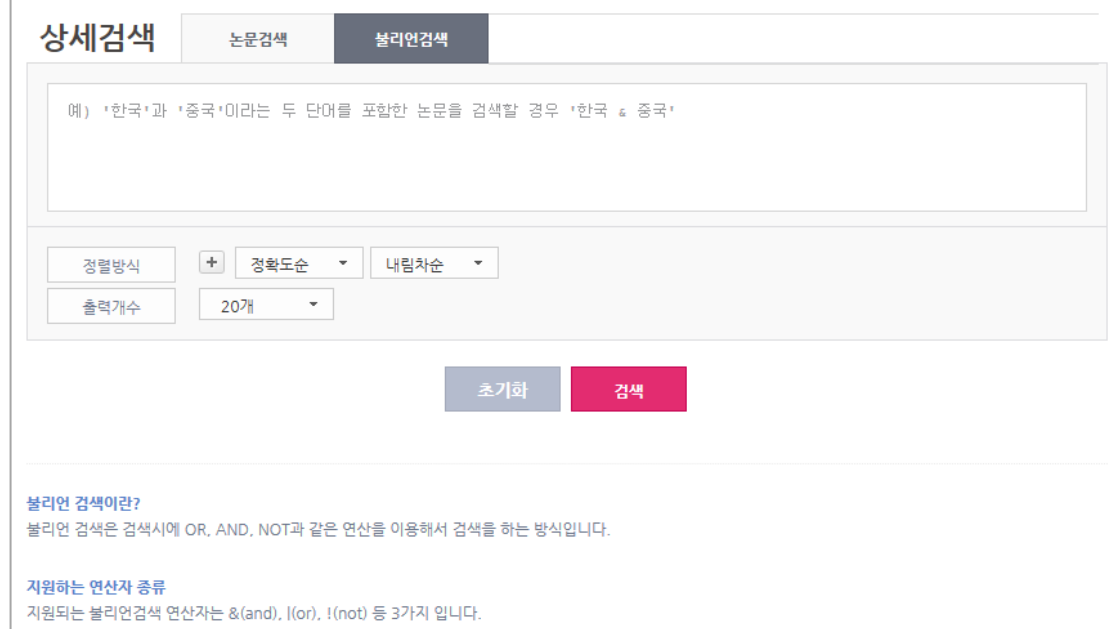

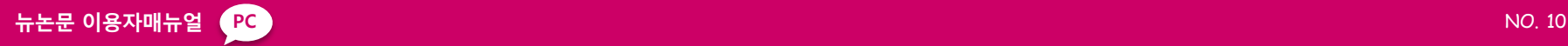

# 4.브라우징

1) 주제분류

홈>주제분류

#### $\bm 0$  원하는 분류를 선택한 후, 검 색합니다. (다중선택이 가능합 니다.)

**2** 검색된 간행물리스트를 확인 할 수 있습니다. 간행물을 선 택하면 추가 브라우징이나 재 검색을 통해 원하는 자료를 찾 을 수 있습니다.

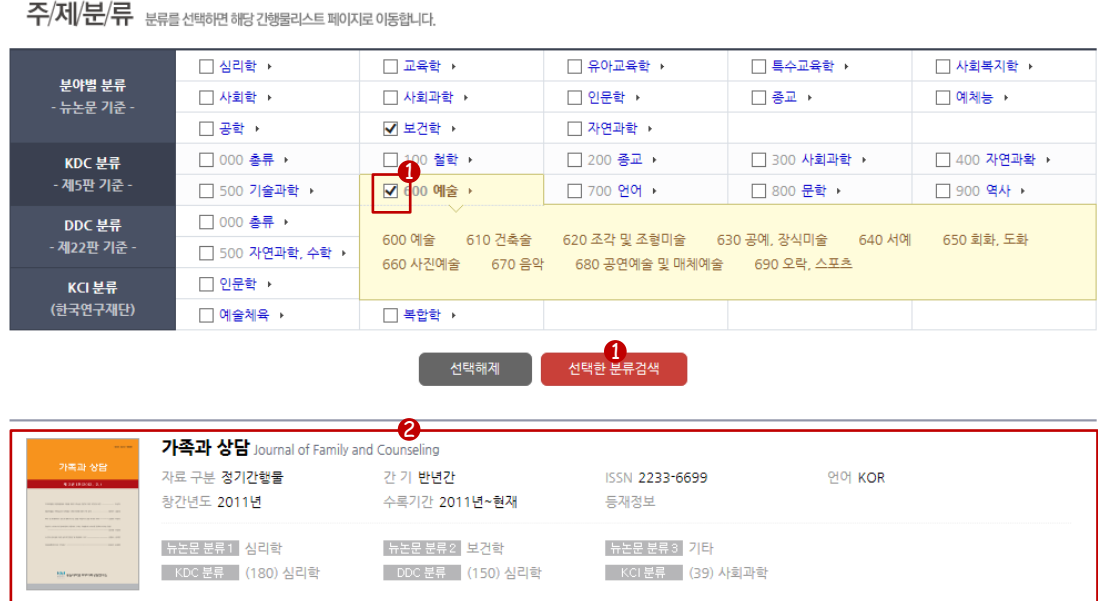

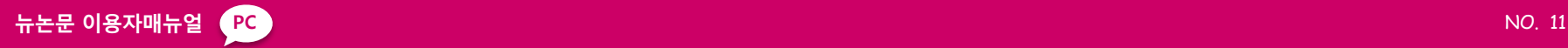

### 4.브라우징

### 2) 발행기관

홈>발행기관

 $\bm 0$  [색인별/등재정보별/기관별/ 주제별] 로 구분한 발행기관 분류 중 원하는 분류를 클릭하 여 바로 볼 수 있습니다.

❷ 검색어를 입력하면 발행기관 이 실시간 검색됩니다. 검색된 단어는 노란색 하이라 이트 표시가 됩니다. "이전"과 "다음" 링크를 클릭 하면 결과 위치로 이동해 검색 된 내용을 확인할 수 있습니다. 발/행/기/관 색인/등재정보/기관/주제별로구분해놓은 분류에 따라 바로 찾아갈 수 있습니다. 1 4박인별 가~나 다~바 사~아 자~하 숫자/기호 중재정보 KCI등재 KCI등재후보 SCI SSCI 기타 기관별 학회 협회 연구소 국가기관 주제별 심리학 교육학 유아교육학 특수교육학 사회복지학 사회학 사회과학 인문학 종교 예체능 공학 보건학 자연과학 2한국 단어가 제외된 정렬 순서 입니다. 예) 한국경호경비학회 × 3개 일치 | 이전 다음 다문화 한국교류분석협회 한국군사회복지학회 KCI후되 대한교통학회 Ker Korea Transactional Analysis Association Korean Academy of Military Social Welfare Korean society of Transportation 한국교육개발원 KGI 글로벌청소년학회 대한문학치료학회 Korean Educational Development Institute Journal of Global Youth Studies Korean Literatherapy Association 한국교육공학회 KGI 한국기업교육학회 KGI 대한신경계작업치료학회 performance Korea society of educational technology Korean society for learning a Korea Society for Neurological Occupational Thera... 한국교육학회 KGI 노인간호학회 KGI 대하어린이교육협회 The Korean Educational Research Association Korean Gerontological rsing Society Korea Association for Childhood Education Interna... 한국구비문학회 KGI 한국농촌간호학 대한음악치료학회 The Society Of Korean Oral Literature Korean Academ FRural Health Nusing Korean Association For Music Therapy 국립특수교육원 KGI 한국도덕윤리과교육학회 KGI 다~바 Korea National Institute for Special Education The Korean Society For The Study Of Moral Educa... 다문화<mark>선강학회</mark> 국제사회복지학회 한국독서교육학연구회 The Korean Society for Multicultural Health Tew Association of Global Welfare The Korean Association for the Study 국제여성연구소 하 R<mark>다문화 </mark>1육학회 KCI후보 한국독서치료학회 영문 학회명이 제공되지 않습니다 The Korean Association for Multicultural Education Korean Association Of Bibliotherapy 대구한의대학교 청소년문제연구소 한국국제이해교육학회 한국동서정신과학회 Korean Society of Education for International Und... Institute for the Study of Adolescent Problem The Korean East West Mind Science Association **Contract Contract** 

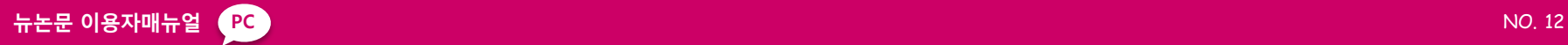

# 4.브라우징

3) 간행물 총 주장 - 기능 - 기능 홈>간행물

 $\bm 0$  [색인별/등재정보별/기관별/ 주제별] 로 구분한 간행물 분 류 중 원하는 분류를 클릭하여 바로 볼 수 있습니다.

❷ 검색어를 입력하면 간행물이 실시간 검색됩니다. 검색된 단어는 노란색 하이라 이트 표시가 됩니다. "이전"과 "다음" 링크를 클릭 하면 결과 위치로 이동해 검색 된 내용을 확인할 수 있습니다.

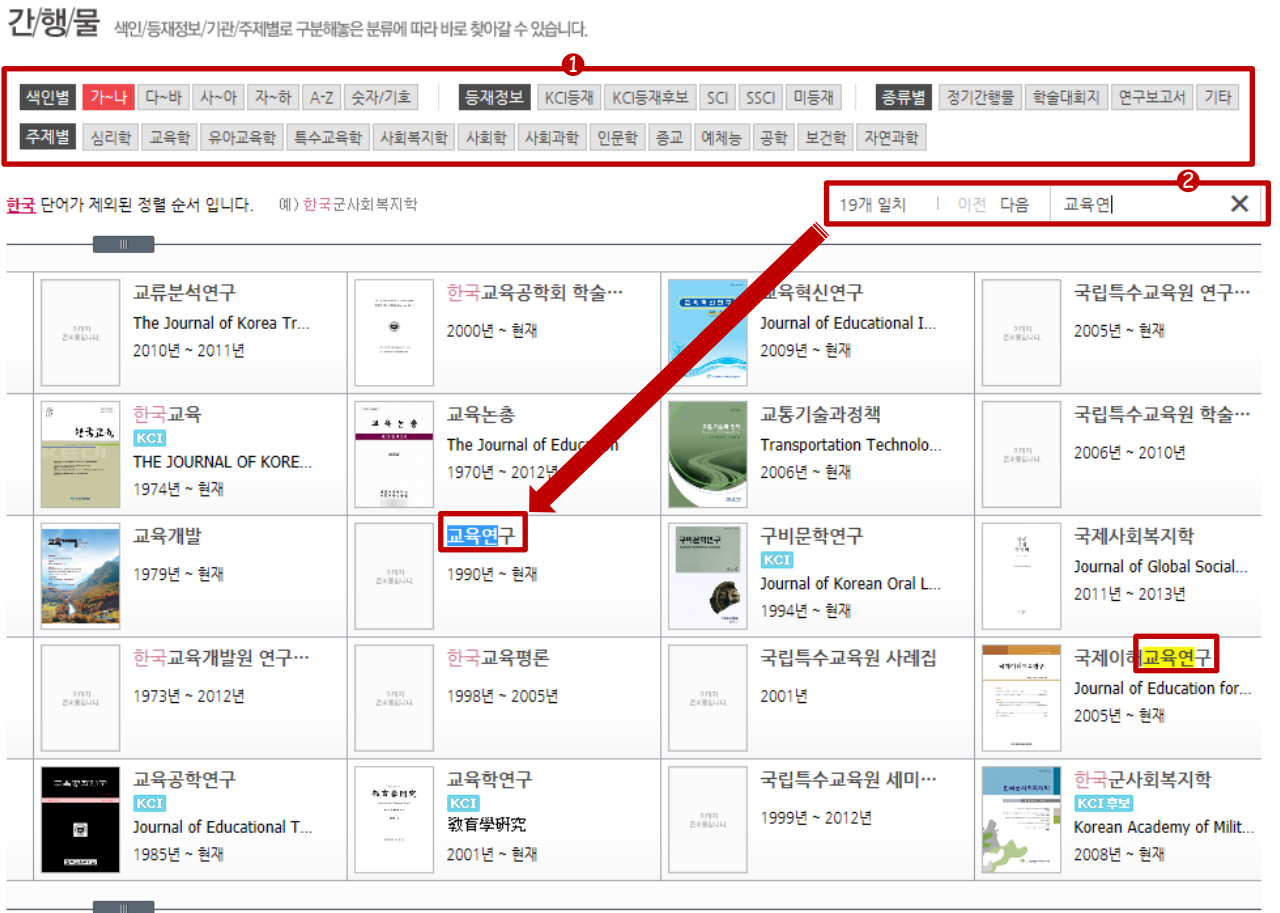

www.newnonmun.com (주) 한 지시 미디어사업부

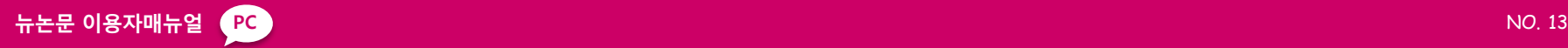

 $D$  LELMA

**[全** M지만증

Vol.13 No.4

Vol.12 No.4

Vol.11 No.4

Vol.10 No.4

Vol.9 No.4

Vol.8 No.4

Vol.7 No.4

Vol.6 No.4

Vol.5 No.4

Vol.12 No.2 Vol.12 No.3

한자 한글번환 | 표 간략보기 | 택 초록보기 | 10 개씩 +

무료

98

 $\mathcal{O}$  URL MAI

ISSN 1738-2416

■ 日本事実の第2 21日

3015년 (61) 안전공학

등재정보

# 5.원문서비스

1) 원문의 구조화

### 원문은 [발행기관 화면-간행물 화면-VOL/NO 화면-논문 화면] 의 형태로 구조화 되어있습니다.

 $\bm{0}$  상단 네비게이션은 원문의 구 조와 현재의 위치를 표시합니 다.

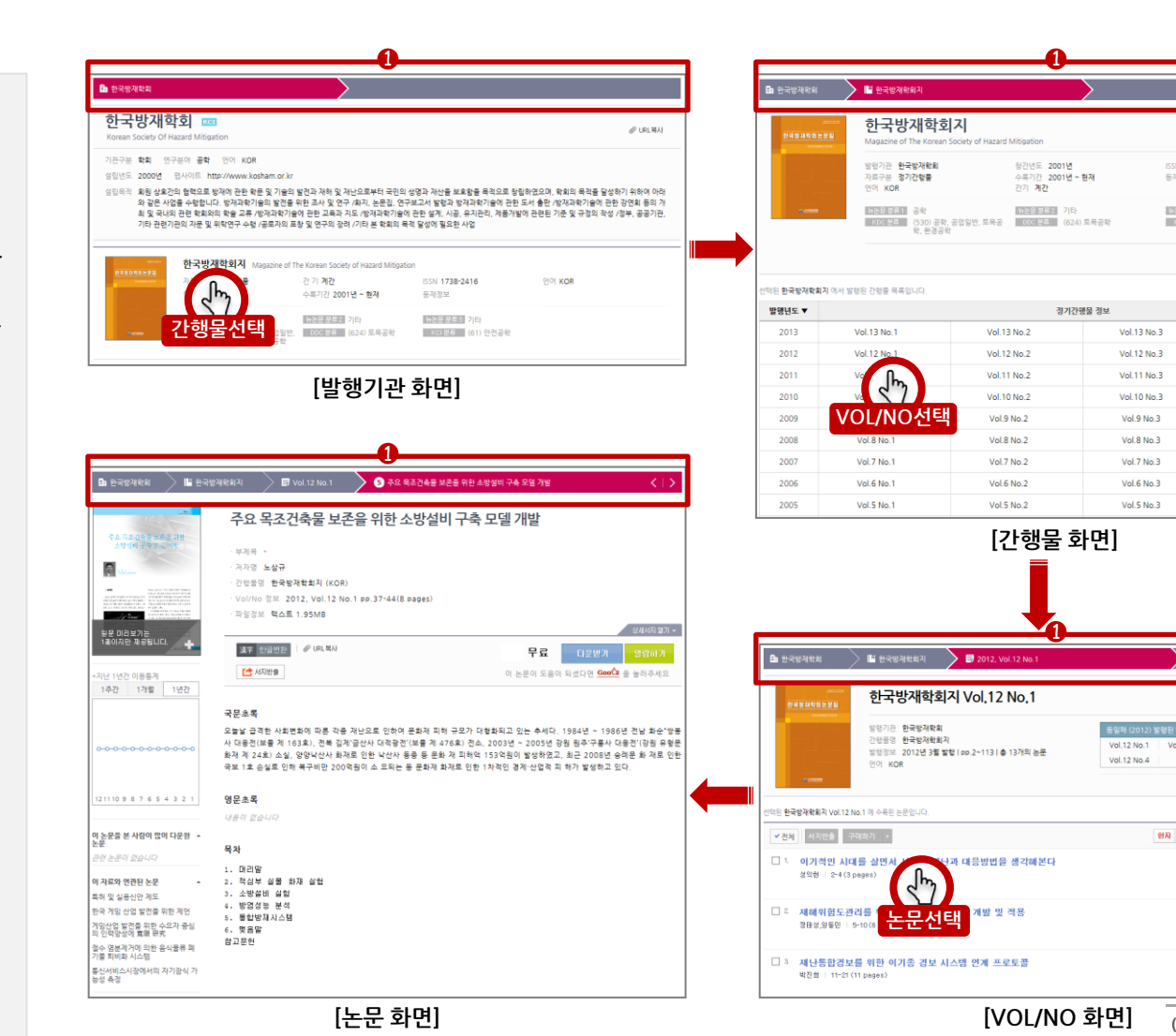

www.news<sup>ter</sup> www.newsterne (주) 한 지시 미디어사업부

# 5.원문서비스

2) 제공서비스

- **원문미리보기** : 원문 1장을 미 리 볼 수 있습니다.
- $\bigcirc$  논문다운추세그래프 : 1주간,<br>1개월간, 1년간 논문 다운추 이를 그래프로 제공합니다 . 1<br>8<br>3
- 이 논문을 본 사람이 많이 다 **운받은 논문 제공** : 이 논문과 관련된 논문을 제공합니다 .
- **4 한자전환** : 현재 보이는 논문 정보 내 한자를 한글음으로 전 환할 수 있습니다.
- $\Theta$  URL복사 : 현재의 논문으로 바로 올 수 있는 URL 주소값 이 클립보드에 복사됩니다 .
- $\bigcirc$  서지반출 : 파일형식, 서지도 구, SNS 등을 통해 논문의 서 지정보를 반출할 수 있습니다 . 4<br>5<br>6<br>7<br>8
- 다운받기 : 논문을 내컴퓨터에 다운받아 원문을 이용합니다 .
- <sup>3</sup> 열람하기 : 논문을 웹상에서 이용하는 방식으로 원문 이용 이 빠르고 편리합니다.
- 9 논문추천 : 이 논문을 추천합 니다.

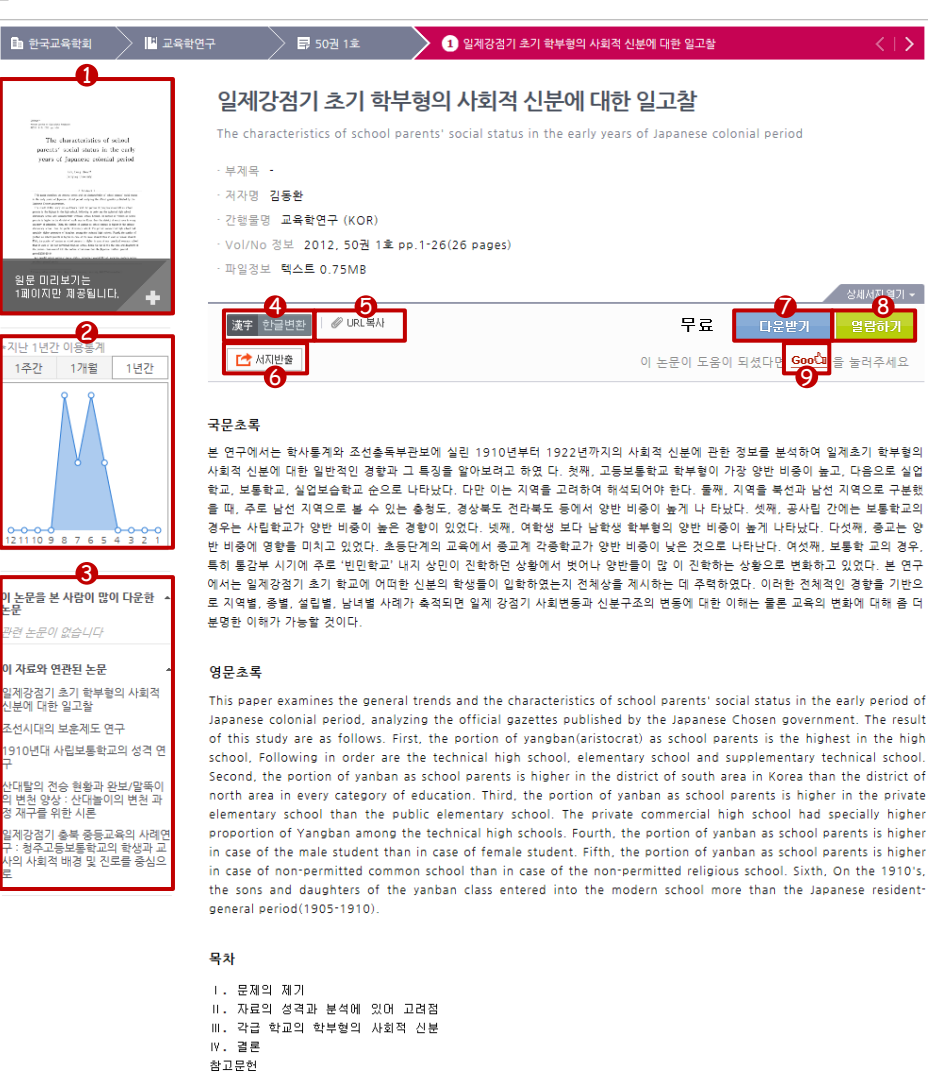

키워드 1910년대 학부형 사회적 신분 양반 신분구조 www.newnonmun.com

(주) 한 지시 미디어사업부

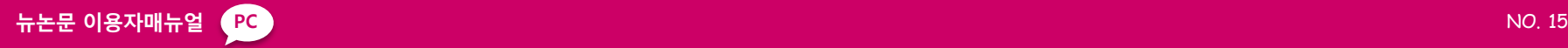

# 5.원문서비스

### 3) 서지반출

-<br>- 自 한국교육학회 |<mark>|</mark>| 교육학연구 로 50권 1호  $\sum$  **O** 일제강점기 초 ❶ 서지반출 형식 선택 : 파일형 일제강점기 초기 학부형의 사회적 · 식, 서지도구, SNS, 기타 중 1  $\begin{array}{l} \frac{\partial \mathcal{W}^{\prime}}{\partial \mathcal{W}}_{\mathcal{M}}(x,y) = \mathcal{W}^{\prime}(\mathcal{W}) \\ \frac{\partial \mathcal{W}^{\prime}}{\partial \mathcal{W}}(x,y) = \mathcal{W}^{\prime}(\mathcal{W}) \end{array}$ The characteristics of school<br>parents' social states in the endy<br>pears of Japanese colonial period<br>pears of Japanese colonial period The characteristics of school parents' social statu 개를 선택합니다. 부계목 - $\sim 100$  and  $\sim 100$ .<br>1999 – Alexandric Cabo Innis.<br>1996 – Antonio Mariano, fisic 저자명 김동환 간행물명 교육학연구 (KOR) ❷ **서지반출 정보 선택** : 서지반 Vol/No 정보 2012, 50권 1호 pp.1-26(26 pages) 파일정보 텍스트 0.75MB 출할 서지항목을 다중 선택합 원문 미리보기는<br>1페이지만 제공됩니다. 니다. 한국대학교 개인회원 [로그인] 漢字 한글변환  $\mathcal O$  URL  $\mathbb R\mathbb N$ \*지난 1년간 이용통계 **二** 서지반출 1주간 1개월 1년간 Q 상서 검색  $\blacktriangle$  $d_{\mu\nu}$ 서지반출 서지반출선택 연구소 조선총독부관 사회적 소 | 대한 일반적인 경향과 그 ! 일제강점기 초기 학부형의 사회적 신분에 대한 일고찰 **la** 한국교 .<br>루형의 사회적 신분에 대한 일고월 [STEP1] 서지반출 형식 선택 1파일형식 ◉ Excel다운 ○TXT다운 ○ 이메일전송 년에 대한 일고찰 서지도구 ○ RefWorks ○ EndNote annan<br>Terminan annan<br>Annan annan ann e early years of Japanese The  $\epsilon$ SNS ○페이스북 ○트위터 ○구글+ ○미투데이 parents" years of 기타 ○ 클립보드 복사 [STEP2] 서지반출 정보 선택 2 ◉ 상세서지 전체 제목 부제목 초록 저자 간행물명 발행기관명 발행년도 원문 미리<br>1페이지만 Vol No 페이지 키워드 언어정보 ISSN/IBSN URL 무화 \*지난 1년간 확인 취소  $m + m$ 국문초록 본 연구에서는 학사통계와 조선총독부관보에 실린 1910년부터 1922년까지의 사회적 신분에 사회적 신분에 대한 일반적인 경향과 그 특징을 알아보려고 하였 다. 첫째, 고등보통한교 학부형

# 6.검색연구소

#### 홈 >검색연구소

주간 많이 이용된 검색어와 평가 **지표**들을 제공하는 뉴논문의 차 별화된 서비스입니다. 뉴논문에서 주간 많이 이용된 베스트 검색어10 과 연관 검색

- 어를 제공합니다. 베스트 검색어(❶ )를 클릭하 면 검색어 탭이 새로 열리고 통계를 확인할 수 있습니다. 탭으로 열린 각 검색어들은 중 복(AND) 조합되고 조합 결과 를 하단에 제공합니다. 검색어 탭의 추가 /삭제를 통해 원하는 자료를 효과적으로 찾을 수 있 습니다. 드립니다. 1234
- 검색결과로 제공된 각 논문별 비중정보를 (다운비중, 추천비 중, 서재담은비중, 전체비중) 제공합니다. 자료별 객관화된 평가지표로 사용할 수 있습니 다.
- 검색어별 검색추이와 비교 정 보를 제공합니다. 희소성있는 자료의 구분과 선별에 도움을 드립니다

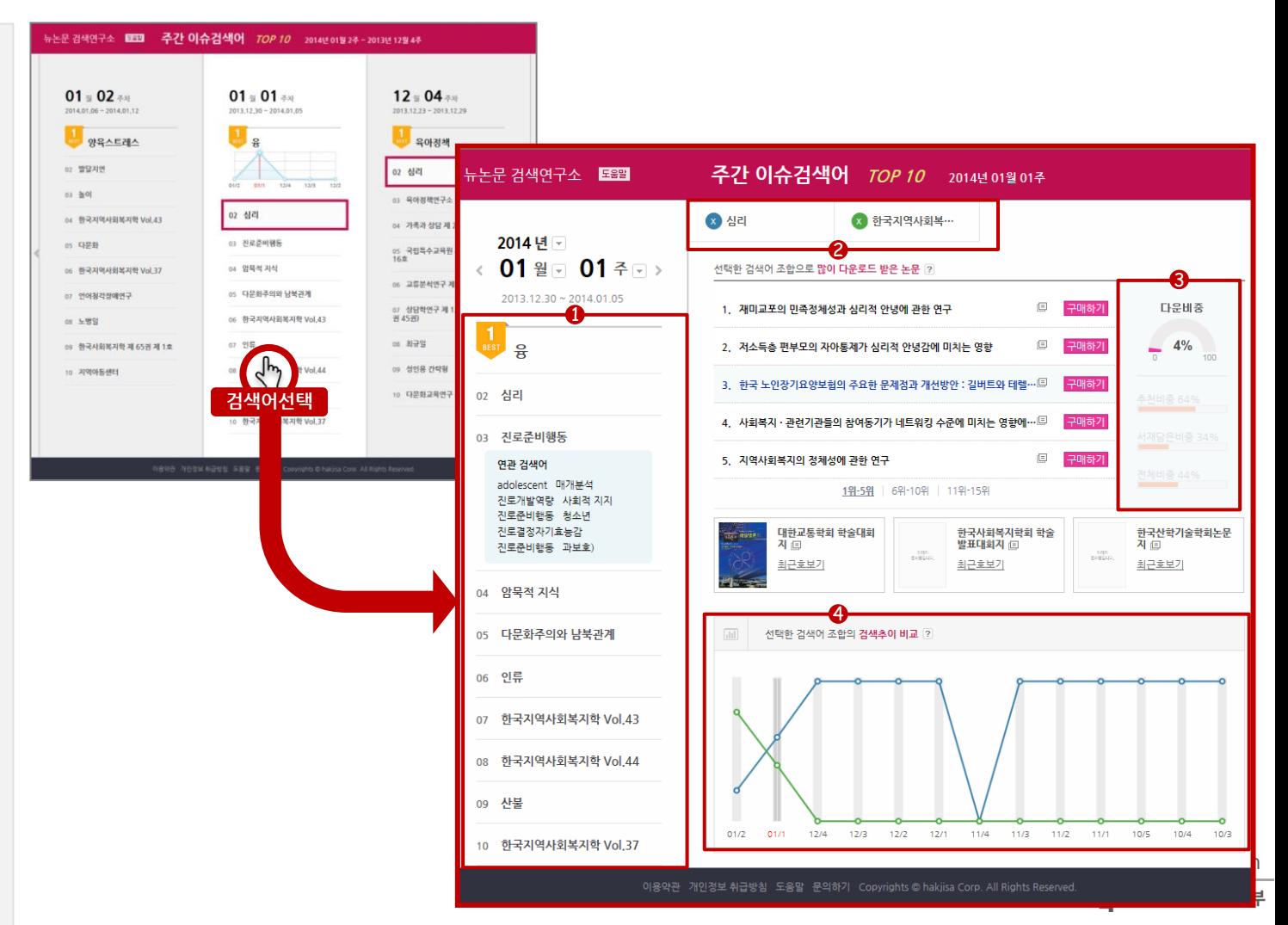

7.구매하기(개인회원)

가능합니다.

※기관회원으로 인증된 경우 무료로 자료다운로드가 가능합니다. 자료를 구매하기 전 뉴논문과 계약한 기관에 소속되어 있는지 확인해주세요.

#### 홈>장바구니

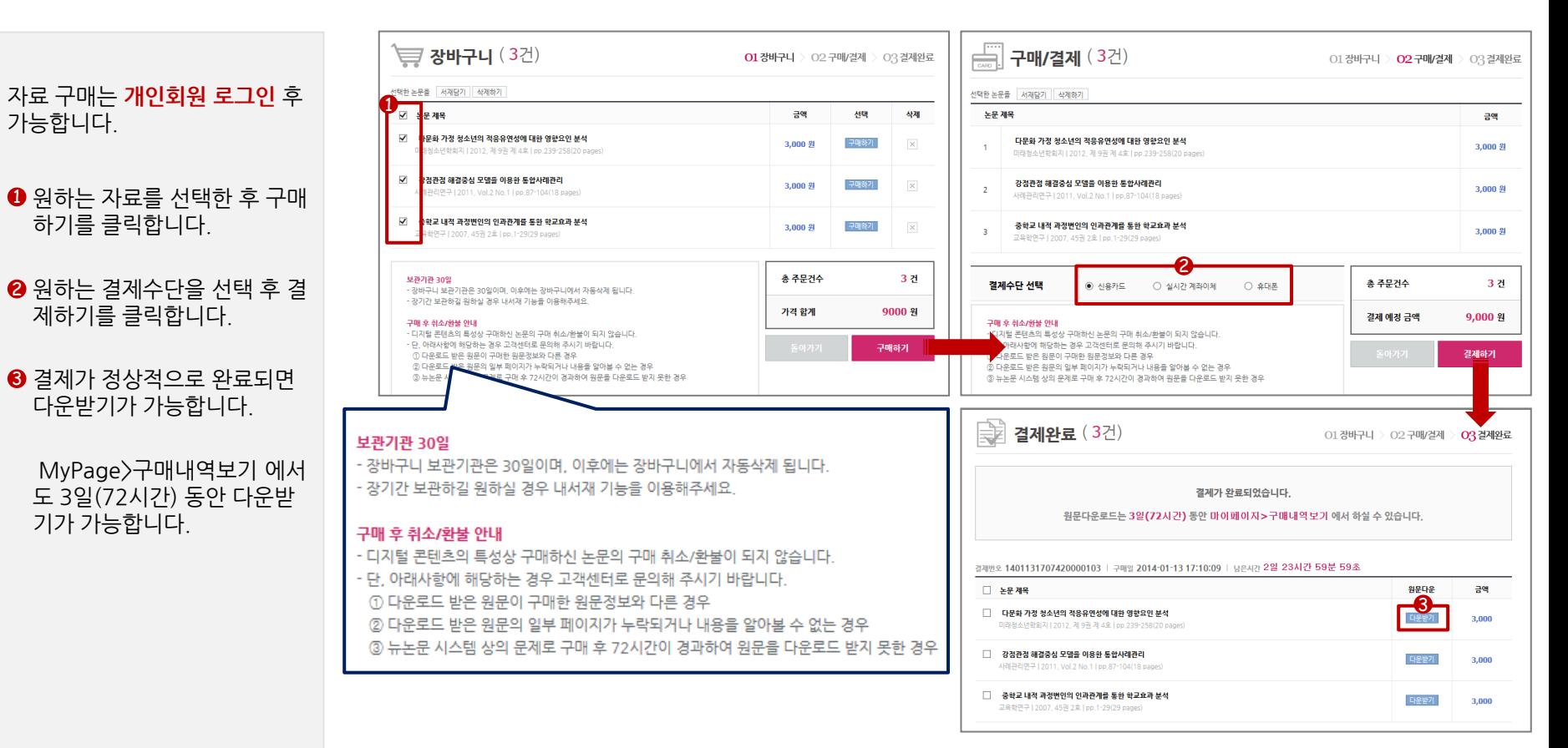

### 감사합니다.